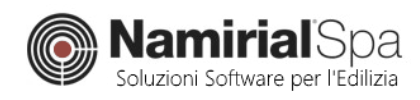

# Documento di validazione Modulo: CALCOLO PORTANZA PALO

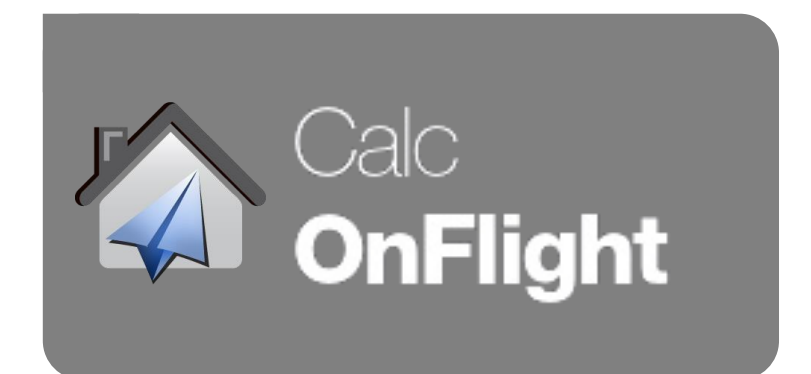

# *Documenti di validazione Modulo: CALCOLO PORTANZA PALO*

# *Calcolo e verifica di capacità portante di un palo:*

- Esegue il calcolo della portata laterale e della portata di base secondo la letteratura di riferimento, della modalità costruttiva del palo individuata e delle caratteristiche meccaniche del terreno interessato.
- Considera lo stato tensionale alle varie profondità, inclusa l'influenza della quota di falda.
- Esegue le verifiche sul breve e sul lungo termine come prescritto da NTC 2008 §6.4.2.1.
- Tiene conto dell'aspetto statistico dovuto alla quantità delle verticali di indagini effettuate (NTC 2008 §6.4.3.1.1 punto b)).
- Calcola resistenza elemento già comprensivo dei coefficienti parziali di sicurezza di cui a Tab. 6.4.II NTC 2008 alla luce dell'approccio scelto e quindi della combinazione di competenza e della modalità costruttiva del palo (infisso o trivellato).

*Nota: eventuali lievi differenze riscontrabili tra i risultati delle formule esplicitate nella presente validazione e gli screenshots utilizzati per la stessa sono dovuti alle procedure di arrotondamento giocoforza adottate dagli algoritmi utilizzati.*

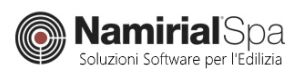

# **TEST VALIDAZIONE PORTANZA PALO**

Per la validazione del modulo si prenderà in esame l'esempio mostrato di *Demo Relazione* e si passeranno in rassegna tutte le componenti calcolate e esibite in relazione.

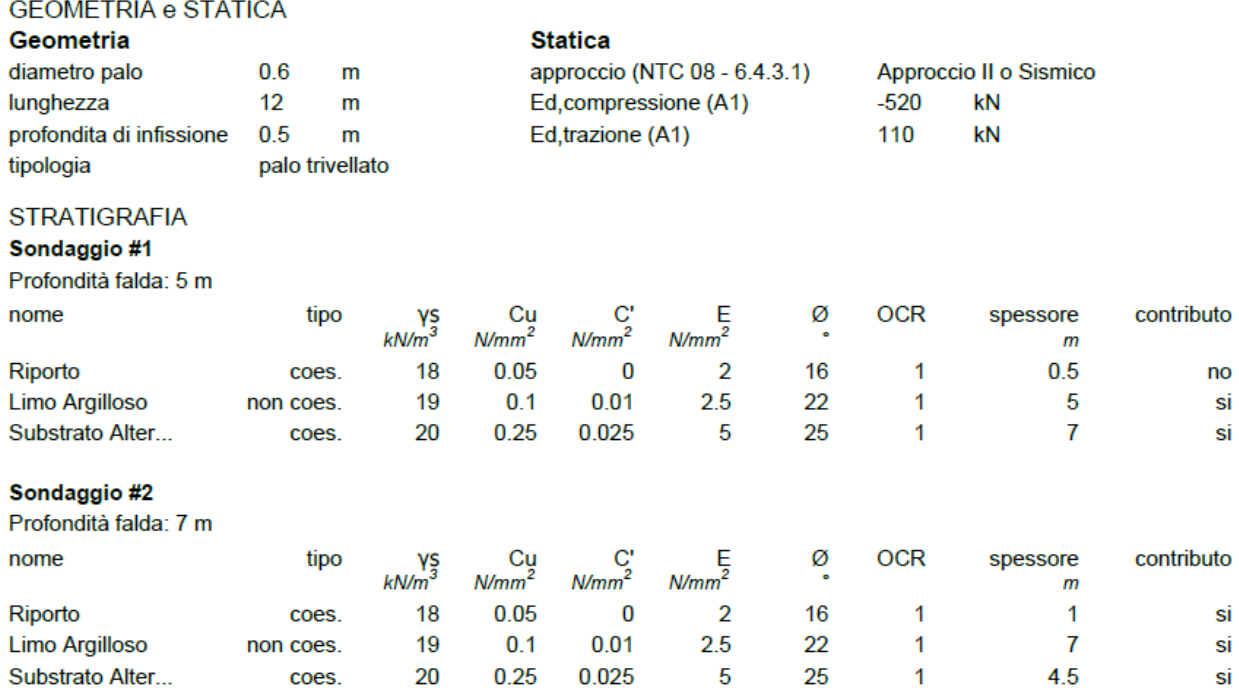

Acquisiti i dati di input, come primo passo si ottengono le resistenze di calcolo, che derivano dalla somma della resistenza laterale, che terrà conto del contributo di ogni singolo strato attraversato dal palo (a meno che la testa del palo non sia più profonda dello strato) e dalla resistenza alla base del palo, che interesserà invece lo strato su cui si imposta la punta del palo. Come primo punto si validano le tensioni calcolate alle varie profondità:

# *RESISTENZE DI CALCOLO - TENSIONI EFFICACI*

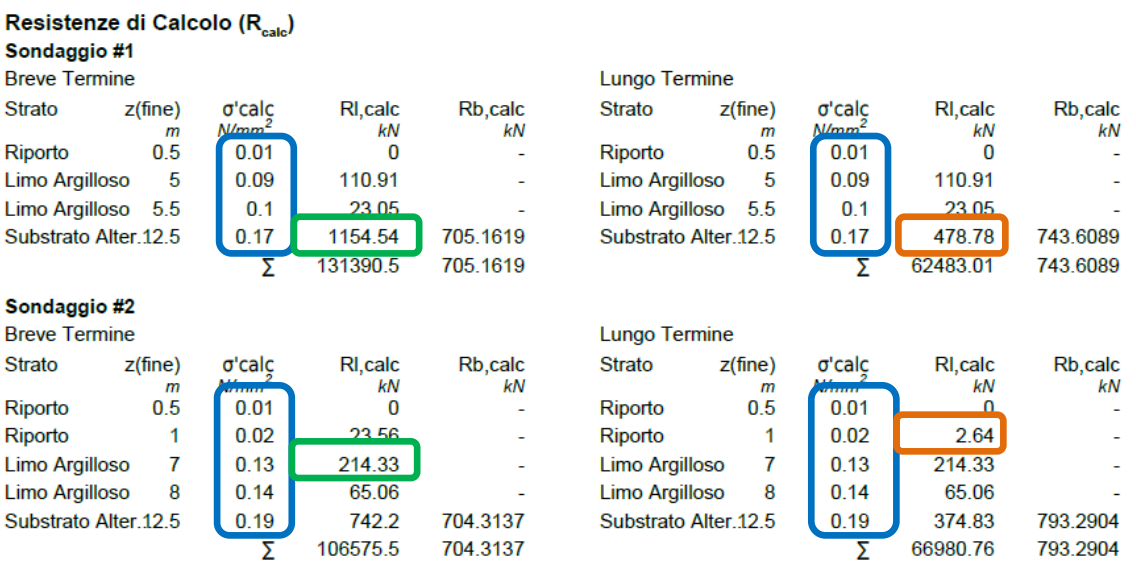

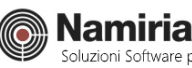

Il calcolo delle tensioni avviene ad ogni coordinata di profondità individuata dagli spessori degli strati ai quali viene aggiunta la coordinata della quota di falda, al di sotto della quale le pressioni efficaci sentono la presenza dell'acqua. Si avrà rispettivamente:

# **Sondaggio #1:**

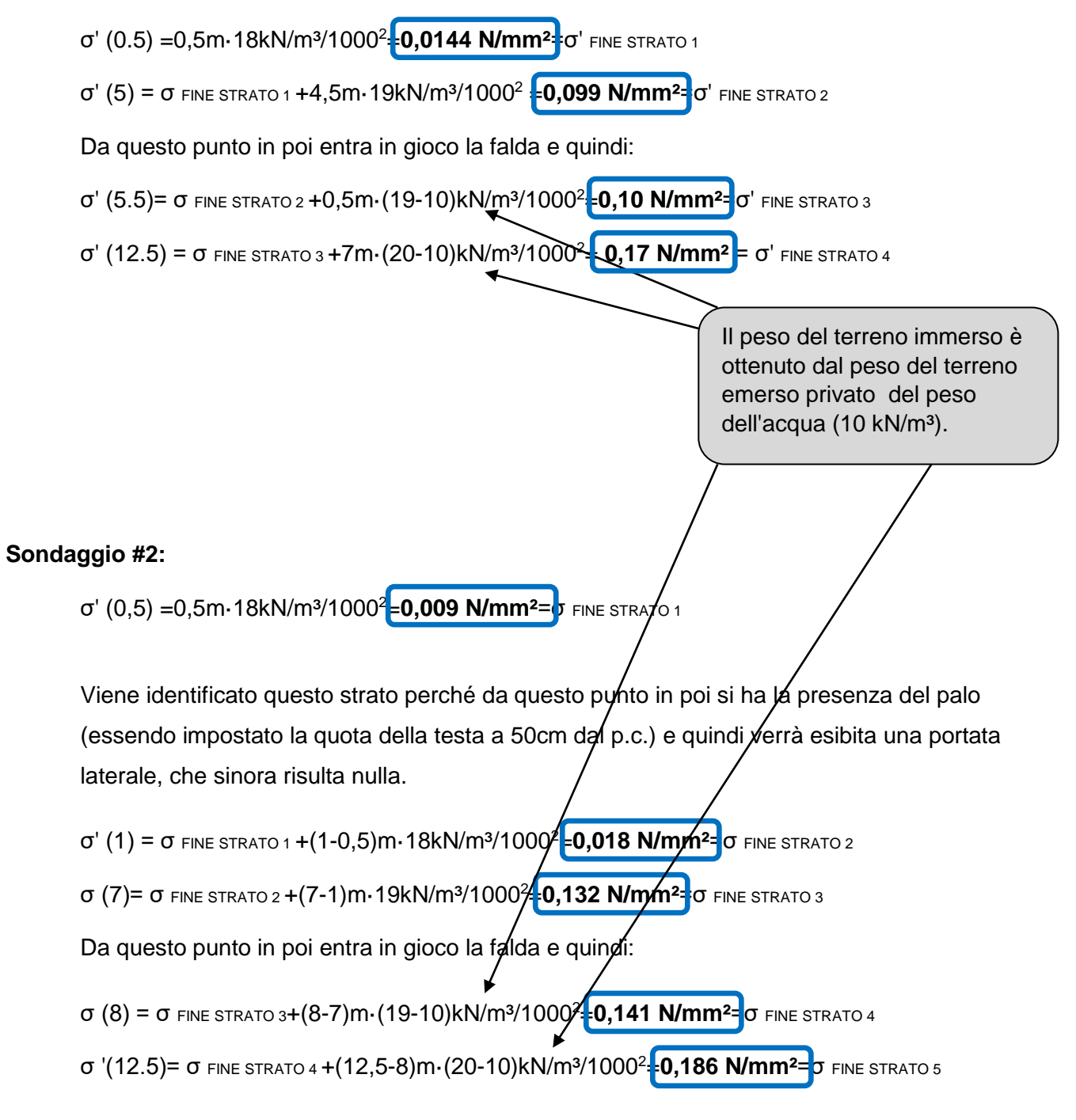

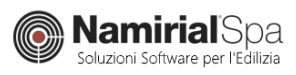

# *RESISTENZE DI CALCOLO - PORTATA LATERALE*

# *Breve Termine*

Per il calcolo della portata laterale nel breve termine si fa riferimento alle formule:

*TERRENI COESIVI:*

Q Li=  $\alpha$ · C<sub>u</sub> · A (metodo α)

dove α viene calcolato secondo il protocollo di Viggiani:

*Pali infissi*:

α=1 Cu ≤ 25 kPa

α=1-0.011\*(Cu-25) 25 kPa < Cu < 70 kPa

 $α=0.5 C<sub>u</sub> ≥ 70 kPa$ 

*Pali trivellati:*

α=0.7 Cu ≤ 25 kPa

α=0.7-0.008\*(Cu-25) 25 kPa < Cu < 70 kPa

 $α=0.35 C<sub>u</sub> ≥ 70 kPa$ 

*TERRENI INCOERENTI:*

$$
Q_{Li} = k \cdot \mu \cdot A_{lat} \cdot \int_{0}^{Li} \sigma' dz
$$

dove:

k= (1-sinØ)·(OCR)<sup>(0,5)</sup> per PALI TRIVELLATI e TERRENI COESIVI (1-sinØ) per PALI TRIVELLATI e TERRENI INCOERENTI 1 per PALI INFISSI  $\mu$  = tan (δ)= tan (Ø) per PALI TRIVELLATI

 $=$  tan (δ)= tan (3/4 $\cdot$ Ø) per PALI INFISSI

ALAT= area laterale del palo interessata dallo strato.

#### **Sondaggio #1:** STRATO  $\mu$  k  $\alpha$  Cu (N/mm²) ALAT  $(m^2)$ ☆ CalcOnFlight **Namirial**Spa Pagina 5 di 12 Soluzioni Software per l'Edilizia

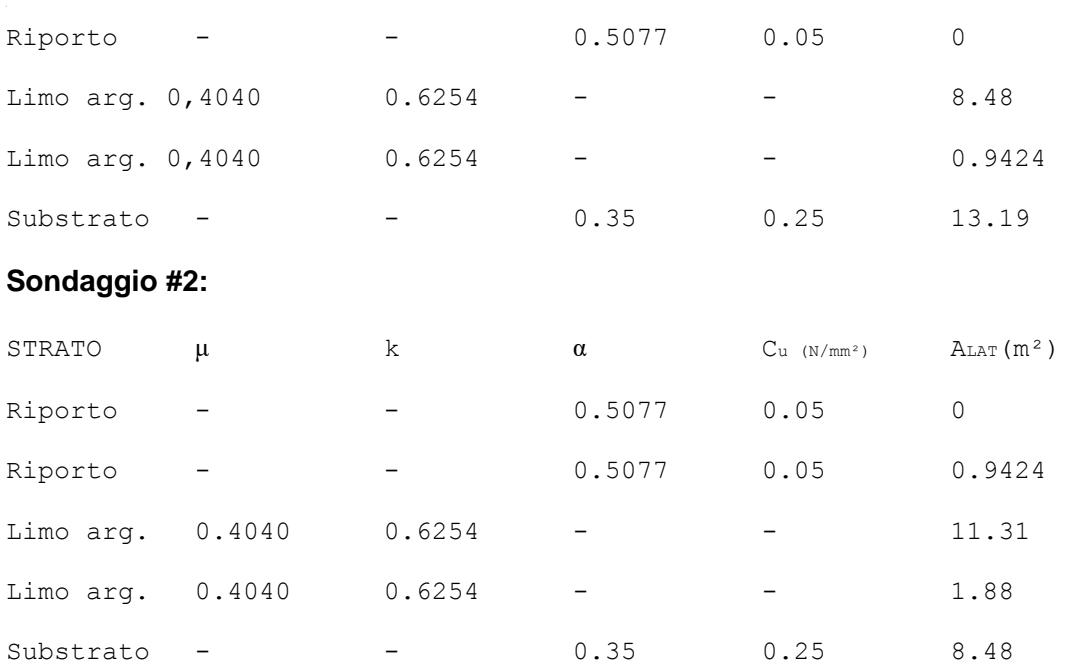

Dal prodotto dei fattori per ogni strato e l'integrazione delle pressioni efficaci lungo di esso (laddove la formula lo richiede) si ottengono quindi i risultati riportati in relazione.

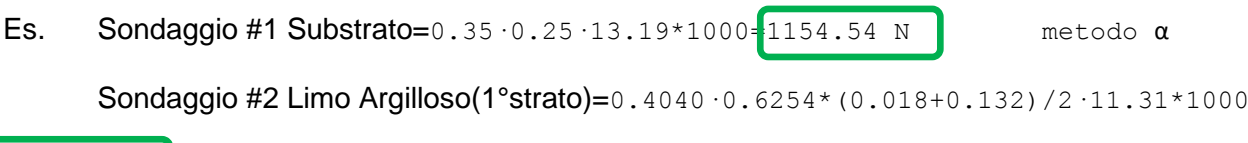

 $\boxed{\frac{=214.33 N}{ } }$ 

# *Lungo Termine*

Per il calcolo della portata laterale nel lungo termine invece si fa riferimento alla formula:

$$
Q_{Li}~=~k~\cdot~\mu~\cdot~A_{lat}~\cdot~\smallint_{O}^{Li}~\text{d}z
$$

dove:

k= 
$$
(1\text{-sin}Ø)\cdot (OCR)^{(0,5)}
$$
 per PALI TRIVELLATI e TERRENI COESIVI  
\n(1-sinØ) per PALI TRIVELLATI e TERRENI INCOERENTI  
\n1 per PALI INFISSI  
\n1 = tan (δ)= tan (Ø) per PALI TRIVELLATI

 $=$  tan (δ)= tan (3/4 $\cdot$ Ø) per PALI INFISSI

ALAT= area laterale del palo interessata dallo strato.

Nei vari strati e sondaggi si ha:

# **Sondaggio #1:**

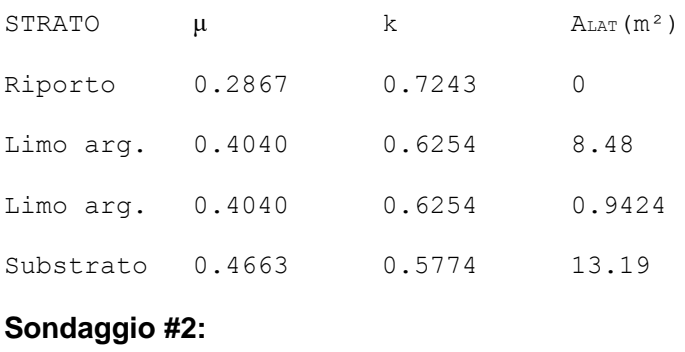

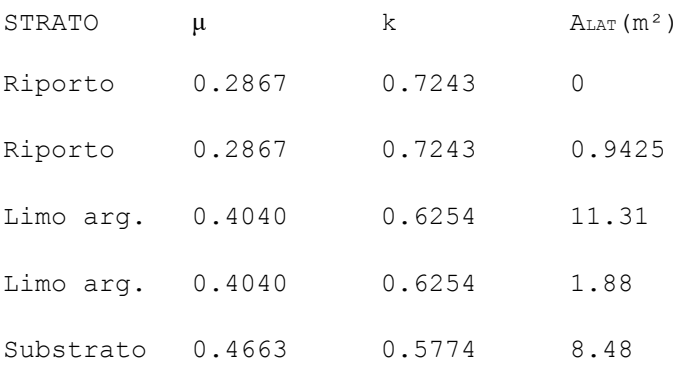

Dal prodotto dei 3 fattori per le tensioni integrate lungo lo strato si ottengo quindi i risultati riportati in relazione.

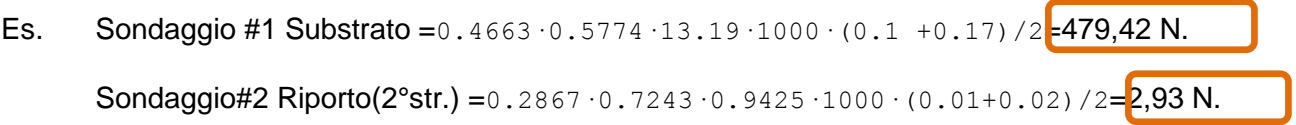

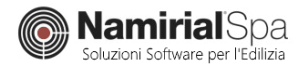

# *RESISTENZE DI CALCOLO - PORTATA ALLA PUNTA*

# *Breve Termine (condizioni non drenate)*

 $Q_B = (N_c \cdot C_u + N_q \cdot \sigma) \cdot A_b$  (con N<sub>q</sub>=1)

# *Lungo Termine (condizioni drenate)*

 $Q_B = (N_q \cdot \sigma') \cdot A_b$  (con  $N_q$  calcolato con Berezantzev per terreni incoerenti e con Vesic per terreni coesivi)

Si riportano i dati relativi all'ultimo strato su cui si intesta il palo.

# *Breve Termine*

# **Sondaggio #1:**

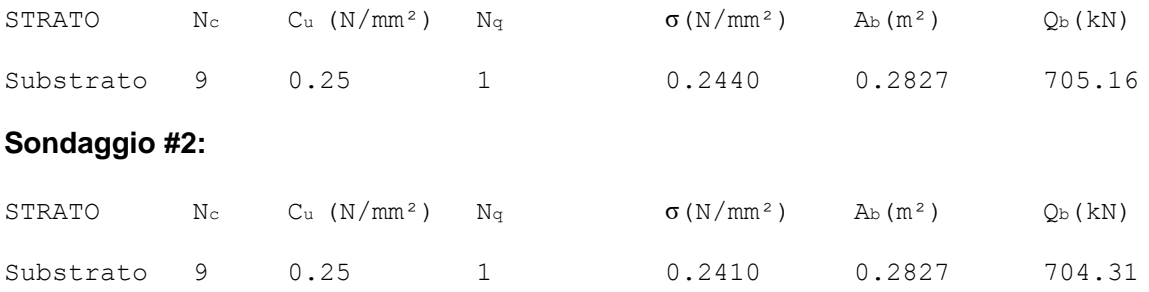

# *Lungo Termine*

# **Sondaggio #1:**

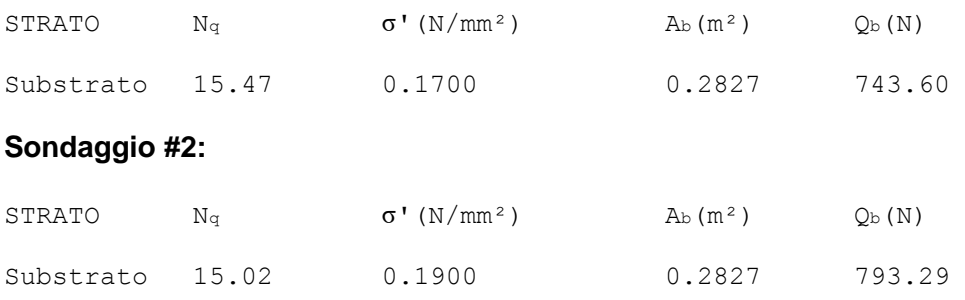

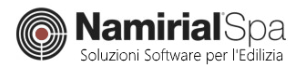

# *RESISTENZE CARATTERISTICHE*

In base a quanto prescritto in NTC 2008 §6.4.3.1.1, disponendo di n°2 indagini, si ha:

ξ3=1.65

ξ4=1.55

Quanto esibito in relazione risulta:

# Resistenze Caratteristiche (R<sub>u</sub>)

```
Numero indagini: 2
Tab 6.4.IV : \xi_3 = 1.65, \xi_4 = 1.55
```
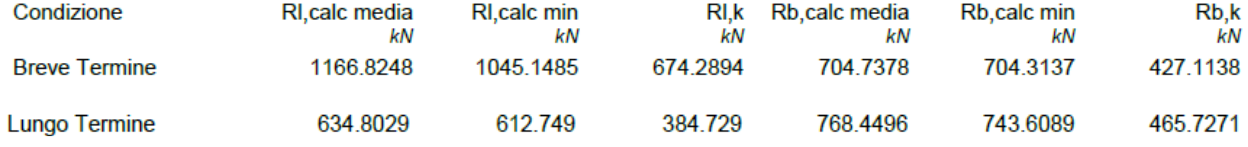

# Breve Termine

**Rl,calc media**=(1288.5+1045.14)/2=**1166.82 kN**

#### **Rl,calc min**=**1045.14 kN**

**Rl,k** = min{Rl,calc media/ξ3; Rl,calc min/ξ4} = min{1166.82/1.65; 1045.14/1.55}= **674.28 kN**

**Rb,calc media**=(705.13+704.31)/2=**704.73 kN**

#### **Rb,calc min**=**704.31 kN**

**Rb,k** = min{Rl,calc media/ξ3; Rl,calc min/ξ4} = min{704.73/1.65; 704.31/1.55} = **427.11 kN**

# *Lungo Termine*

**Rl,calc media**=(656.90 +612.74)/2=**634.80 kN**

# **Rl,calc min**=**612.74 kN**

**Rl,k** =  $\min\{R1, \text{calc}$   $\text{median}/\{3}; R1, \text{calc}$   $\min\{4\}$  =  $\min\{634.80/1.65; 612.74/1.55\}$  = **384.72 kN** 

**Rb,calc media**=(793.28+743.60)/2=**768.44 kN**

#### **Rb,calc min**=**743.60 kN**

**Rb,k** = min{Rl,calc media/ξ3; Rl,calc min/ξ4} = min{768.44/1.65; 743.60/1.55}= **465.72 kN**

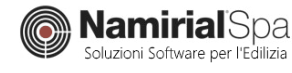

# *RESISTENZE DI PROGETTO*

Dai valori ricavati dell'elaborazione statistica nel calcolo delle resistenze caratteristiche, si giunge

poi alla verifica finale tramite le resistenze di progetto, sotto esposte:

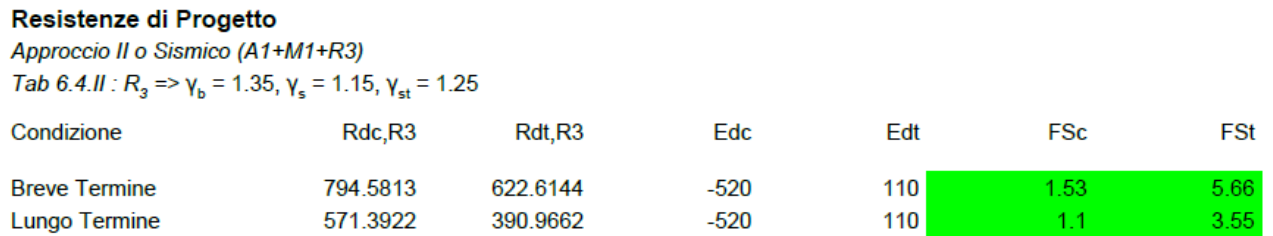

dove, trattandosi di palo trivellato, si hanno i seguenti valori:

#### Breve Termine

**Rdc,R3** = 674.28/1.15 + 427.11/1.35 - γG1·Peso Palo = 902.70 kN - 1.3 \* 84.82 =

#### **792.43 kN**

**Rdt,R3** = 674.28/1.25 + Peso Palo = 539.42 kN + 84.82 = **624.24 kN**

#### Lungo Termine

**Rdc,R3** = 384.72/1.15 + 465.72/1.35 - γG1·Peso Palo = 679.51 kN - 1.3 \* 84.82 =

# **569.24 kN**

**Rdt,R3** = 384.72/1.25 + Peso Palo = 307.77 kN + 84.82 = **392.59 kN**

#### *FATTORI DI SICUREZZA*

#### Breve Termine

FSc = Fattore di sicurezza a compressione = Rdc,R3/Edc = 792.43/520 = **1.52**

FSt = Fattore di sicurezza a trazione = Rdt,R3/Edt = 624.24/110 = **5.67**

#### Lungo Termine

- FSc = Fattore di sicurezza a compressione = Rdc,R3/Edc = 569.24/520 = **1.09**
- FSc = Fattore di sicurezza a trazione = Rdt,R3/Edt = 392.59/110 = **3,56**

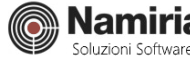

# *CONSIDERAZIONI SU SCELTA APPROCCIO*

# Approccio I

In questo esempio è stato utilizzato l'approccio II, ma una considerazione va fatta in merito alla questione dell'approccio I e delle relative combinazioni soprattutto per quel che riguarda la verifica geotecnica, sulla quale la Normativa non si esprime in maniera inequivocabile.

Nella fattispecie infatti in merito all'Approccio I la norma recita:

*"La Combinazione 1 è generalmente condizionante il dimensionamento strutturale, mentre la Combinazione 2 è generalmente condizionante il dimensionamento geotecnico"* (C2.6.1)

*"la combinazione 1 è generalmente dimensionante per le verifiche di sicurezza rispetto agli stati limite di tipo strutturale, STR, mentre la combinazione 2 risulta in genere dimensionante per le verifiche di sicurezza rispetto agli stati limite di tipo geotecnico, GEO."* (C6.2.3.1)

*"Nel primo approccio progettuale devono essere considerate due diverse combinazioni di gruppi di coefficienti parziali, la prima (A1+M1+R1) generalmente riferibile alle verifiche strutturali (STR), la seconda (A2+M1+R2) alle verifiche geotecniche (GEO)."* (C6.4.3.1)

D'altra parte con semplici raffronti tra coefficienti amplificativi A1 e A2 e coefficienti riduttivi R1 e R2, si deduce che nell'approccio I la combinazione 1 potrebbe essere condizionante solamente nel caso di Accidentali con un peso sul totale dei carichi superiore al 75% e tutto sommato con un differenza inferiore al 3,5%.

In virtù di quanto sopra, sembra lecito contemplare nell'approccio I per la verifica geotecnica la sola combinazione 2.

# Approccio Sismico

Come prescritto in NTC 2008 §7.11.1:

"*le verifiche devono essere effettuate ponendo pari all'unità i coefficienti parziali sulle azioni e impiegando i parametri geotecnici e le resistenze di progetto, con i valori dei coefficienti parziali indicati al cap.6*"

e §7.11.5.3:

*"Nelle verifiche di fondazioni su pali, effettuate con l'Approccio 1 Combinazione 2, si deve fare riferimento ai coefficienti R3 di cui alle Tabelle 6.4.II e 6.4.VI."* 

si deduce che, lasciato il compito all'utente di introdurre azioni opportunamente rimodellate dal solutore operante l'analisi sismica, il modulo è in grado di calcolare la portanza del palo (ovvero la parte resistente) in condizioni sismiche ed è ottenuto alla stregua dell'approccio statico II, prevedendo esso come coefficienti riduttivi gli R3 come richiesto in passo normativo sopra riportato.

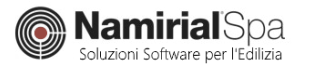